# Numerische Simulation passiver Einblasung bei einem axialen Turbinengitter

Dipl.-Ing. Albert Benoni

Institut für Energietechnik und Thermodynamik, Forschungsbereich Strömungsmaschinen Getreidemarkt 9/302, A-1060 Wien, email: [albert.benoni@tuwien.ac.at](mailto:albert.benoni@tuwien.ac.at)

## 1 Einleitung

Eine Methode den Wirkungsgrad bei frei endenden, axialen Turbinenschaufeln zu steigern, ist eine passive Einblasung vorzusehen, die der im Spalt vorhandenen Spaltströmung entgegenwirkt. Dies ist eine einfach zu realisierende Methode, da nur eine Bohrung zwischen Staupunkt an der Vorderseite der Schaufel und dem freien Ende der Schaufel erstellt werden muss (siehe Abb. [1.1\)](#page-0-0). Durch die an der Bohrung anliegende Druckdifferenz stellt sich ein Massenstrom ein, der die Spaltströmung blockiert.

<span id="page-0-0"></span>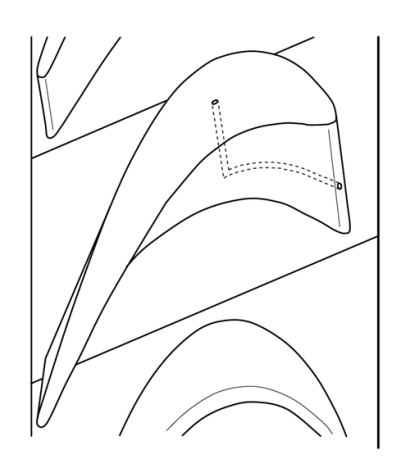

Abbildung 1.1: Schematische Anordnung der passiven Einblasung [\[3\]](#page-4-0)

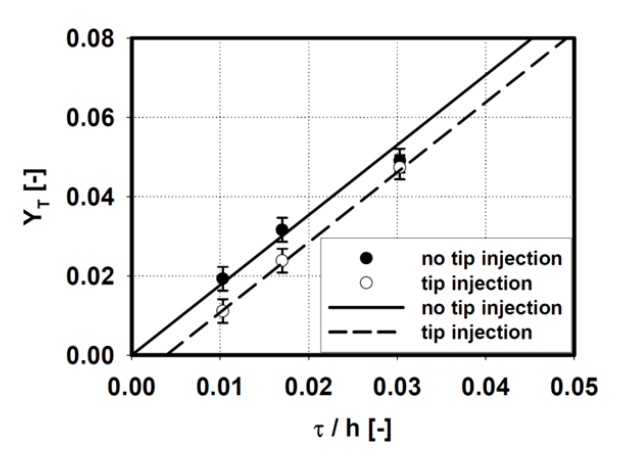

Abbildung 1.2: Gemessene Spaltverluste  $Y_T$  mit linearer Regression [\[3\]](#page-4-0)

Die Wirksamkeit einer passive Einblasung bei axialen Turbinen zur Verringerung der Spaltverluste wurde durch Messungen schon in Hamik und Willinger [\[3\]](#page-4-0) nachgewiesen. Abbildung [1.2](#page-0-0) zeigt die gemessenen Spaltverluste  $Y_T$  bezogen auf die dimensionslose Spaltweite. Man kann erkennen, dass bei einer Spaltweite von 1% bei passiver Einblasung die Spaltverluste im Vergleich zu einer Schaufel ohne Einblasung halbiert werden können.

# 2 Problemstellung

Das für die Untersuchungen verwendete S180-Turbinengitter entspricht dem Spitzenschnitt einer schwachumlenkenden Gasturbinenlaufschaufel. Die Auswahl fällt auf dieses Gitter, da es im Labor des Institutes für Energietechnik und Thermodynamik (IET) schon vorhanden ist und zu Vergleichsmessungen im Gitterwindkanal am IET herangezogen werden kann.

In der Arbeit von Hamik [\[1\]](#page-4-1) wurden Berechnungsmodelle erstellt, die die Verhältnisse der S180 Geometrie für die Nachlaufmessung am Gitterwindkanal des IET abbilden. Die CFD Modelle in dieser Arbeit liefern aber keine mit der Messung ubereinstimmenden Ergebnisse. Daraus ergibt ¨ sich die Aufgabe Berechnungsmodelle für die verschiedenen Spaltweiten zu erstellen, welche hinsichtlich der Anwendung des  $k - \omega$  SST Turbulenzmodelles genügen und deren Ergebnisse sich mit den Messergebnissen von Hamik decken.

# 3 Vorgangsweise

Die dreidimensionalen Geometrien für die verschiedenen Spaltweiten wurden mittels Solid Works erstellt. Modelliert wurde jweils eine einzelne Schaufel, die mit periodischen Rändern versehen das Rechengebiet ergibt. Die Erstellung eines qualitativ hochwertigen Netzes in ICEM-CFD war ein zentraler Punkt bei der Modellbildung (siehe Abb. [3.1\)](#page-1-0). Dieses Netz soll aus Hexaedern bestehen und zusammenhängend sein, also ohne Interfaces auskommen.

<span id="page-1-0"></span>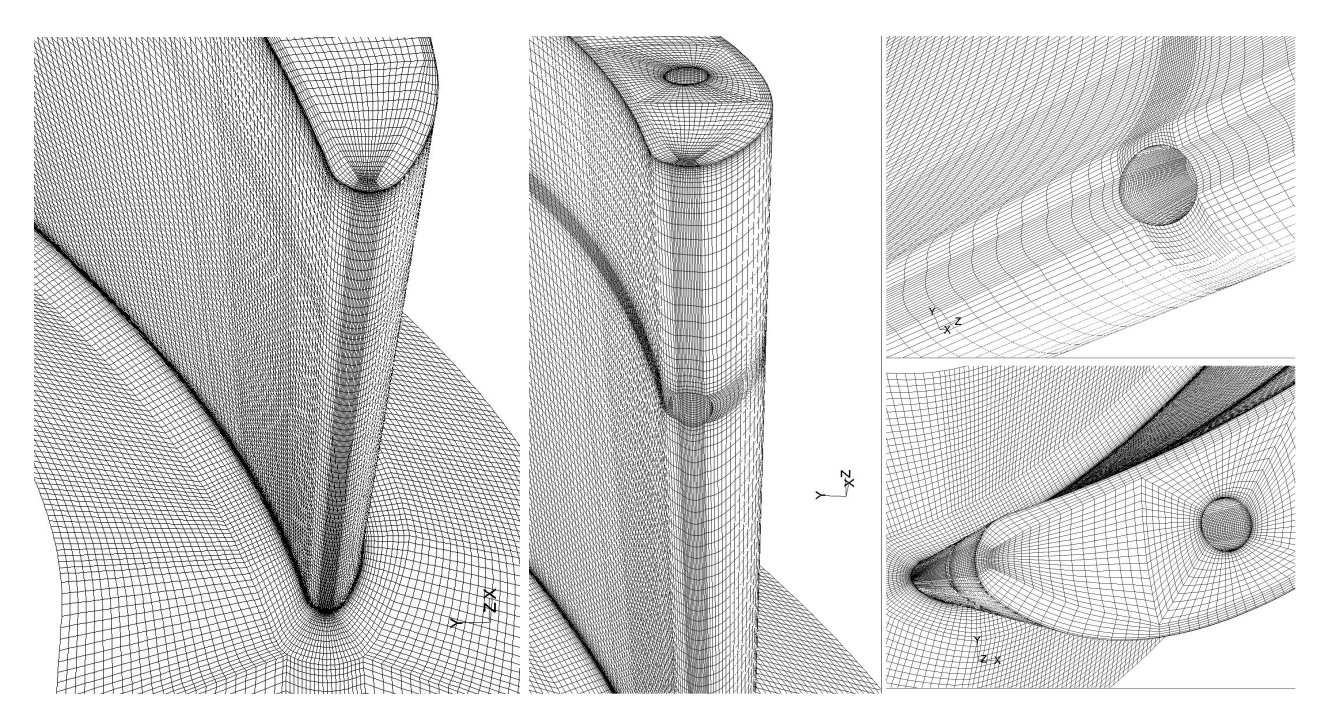

Abbildung 3.1: Netzdetail der Vorderkante der S180 Turbinenschaufel; links: ohne Bohrung, mitte und rechts: mit 90◦ Bohrung

Die Randbedingungen des Berechnungsmodells ergaben sich durch die Betriebsbedingungen des Windkanals zu:

- Eintrittsgeschwindigkeit von 32 m/s,
- Turbulenzgrad am Eintritt von 5% gemessen von Willinger [\[4\]](#page-4-2) und der hydraulische Durchmesser mit dem Messwiegenquerschnitt zu  $d_h = 125,58mm$ ,
- als Austrittsrandbedingung kommt der Umgebungsdruck zur Anwendung.

Das fertige Netz wurde in FLUENT eingelesen und die Einstellungen für das verwendete  $k - \omega$ SST Turbulenzmodell vorgenommen. Die Berechnungsmodelle wurden dann zum icp5-Server der TU-Wien geschickt und dort berechnet. Anschließend wurde das Postprocessing der erhaltenen Daten und der Vergleich dieser in FLUENT durchgeführt.

<span id="page-2-0"></span>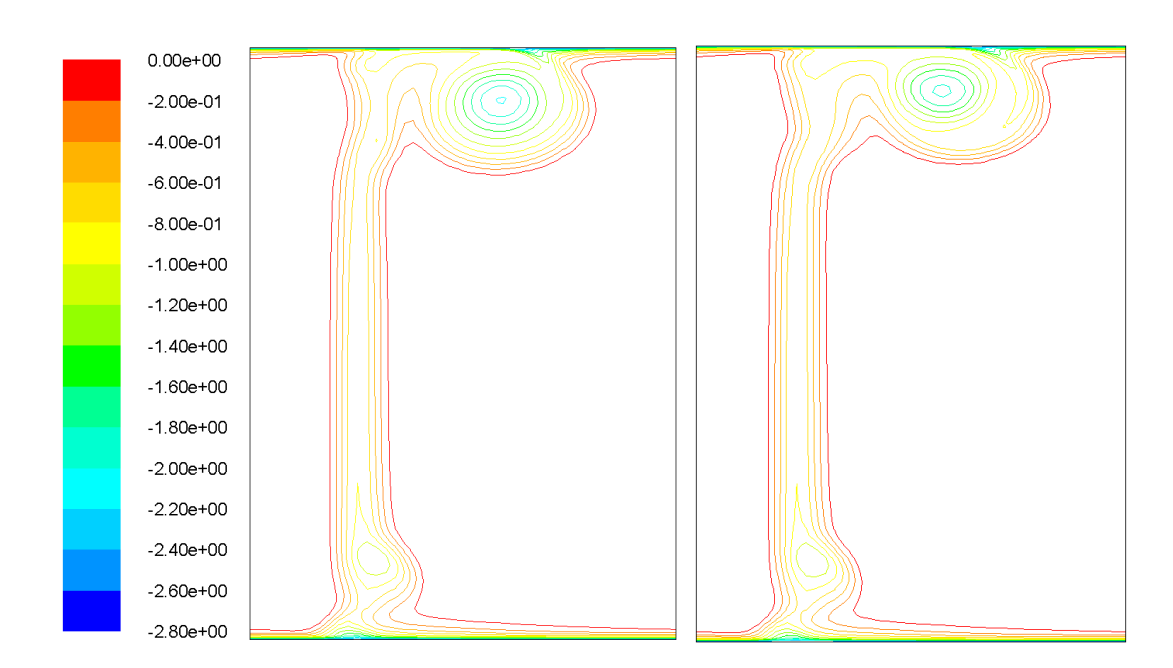

### 4 Ergebnisse

Abbildung 4.1: Totaldruckkoeffizient  $Cp_T$  Ergebniskonturplots bei einer Spaltweite von 2,55mm der FLUENT Berechnungen in der Nachlaufmessebene, links ohne Einblasung, rechts mit 90◦ Einblasung

Das in ICEM-CFD erstellte Berechnungsmodell des Windkanals hat allen geforderten Bedingungen für die Anwendung des  $k - \omega$  SST Turbulenzmodells in FLUENT entsprochen. Die Auswertung der relevanten Größen erfolgt in einer Ebene, die sich 44mm hinter der Schaufelhinterkante befindet, da im Winkanal in dieser Ebene der Nachlauf vermessen wird. Im weiteren wird hier der Totaldruckkoeffizient  $Cp_T$  zum Vergleich der Berechnungen herangezogen, welcher den Totaldruckverlust beschreibt und durch

$$
C p_t = \frac{p_{t2} - p_{t1}}{\frac{1}{2}\rho w_1^2}
$$

definiert ist. Der Zustand 1 steht für die Zuströmung und der Zustand 2 für die Abströmung der Schaufel. In Abb. [4.1](#page-2-0) rechts ist der Einfluss der passiven 90◦ Einblasung erkennbar. Am oberen Rand der beiden Abbildungen ist der Spaltwirbel zu erkennen. Die Nachlaufdelle der S180 Schaufel ist über die gesamte Höhe beider Abbildungen zu erkennen. Die Position des Spaltwirbelzentrums wird durch die Blockage des Spaltmassenstroms in Richtung Schaufel verschoben und der Bereich des größten Verlustes wird veringert.

|           | Spaltweite   ohne Einblasung | mit $90^{\circ}$ Einblasung |
|-----------|------------------------------|-----------------------------|
| $C_{p_t}$ | $-0.2227$                    | $-0.2158$                   |
| $Y_{qes}$ | $9.06\%$                     | 8.77\%                      |

<span id="page-3-0"></span>Tabelle 4.1: flächengemittelter Totaldruckkoeffizient und Gesamtverlust in der Nachlaufmessebene bei einer Spaltweite von 2.55mm

Berechnet man nun den flächengemittelten Totaldruckverlust  $C_{p_t}$  in der Nachlaufmessebene, so ergeben sich die in Tab. [4.1](#page-3-0) angeführten Werte. Berechnet man daraus den Gesamtverlust  $Y_{ges}$ , so ergibt sich für diesen eine Verbesserung um ca 0.3% bei passiver 90° Einblasung. Aus den Messergebnissen von Hamik [\[1\]](#page-4-1) ergibt sich bei dieser Spaltweite ein Gesamtverlust von  $Y_{ges} = 9.99\%$  und eine Verbesserung des Gesamtverlustes bei passiver Einblasung von 0.78%. Das hier erhaltene Ergebnis ist aber nicht direkt mit dem Ergebnis der Arbeit von Hamik vergleichbar, da dort nur die Hälfte des Schaufelkanals mit Spalt vermessen wurde und auch die Mittelung der Verluste nur über die Hälfte der Fläche durchgeführt wurde. Hier wurde über den gesamten Schaufelkanal gemittelt, da man im Postprocessing in FLUENT nur Auswerteflächen durch das gesamte Rechengebiet legen kann. Die Seite der Schaufel ohne Spalt wirkt sich positiv auf den Gesamtverlust aus, da dort keine Spaltverluste entstehen. Die geringere Verbesserung des Gesamtverlustes bei passiver Einblasung ist ebenfalls auf das Schaufelende ohne Einblasung zurückzuführen, da hier über die gesamte Fläche gemittelt wird und nur auf einer Seite eine Einblasung erfolgt.

#### 5 Zusammenfassung und Ausblick

Das ertstellte Berchnungsmodell für eine Spaltweite von 2.55mm liefert Ergebnisse, die den Einfluss der passiven  $90°$  Einblasung auflösen.

Eine weiterführende Tätigkeit aufbauend auf dieser Arbeit ist das Erstellen von Berechnungsmodellen mit einer Einblasung 45° gegen die Spaltströmungsrichtung bei verschiedenen Spalt-

<span id="page-4-4"></span>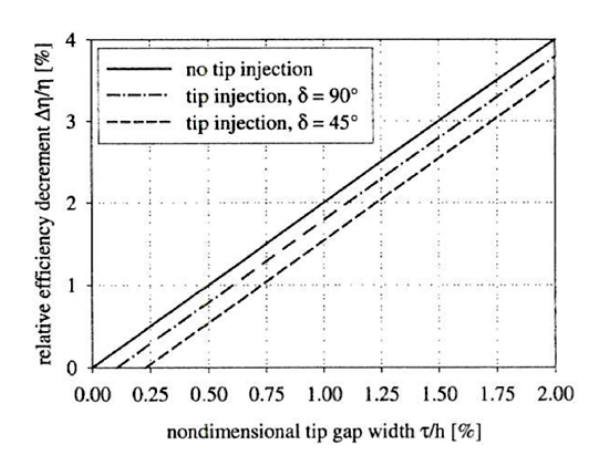

Abbildung 5.1: Richtungseinfluss der passiven Einblasung auf die Spaltströmung; Analytisches Modell aus [\[2\]](#page-4-3)

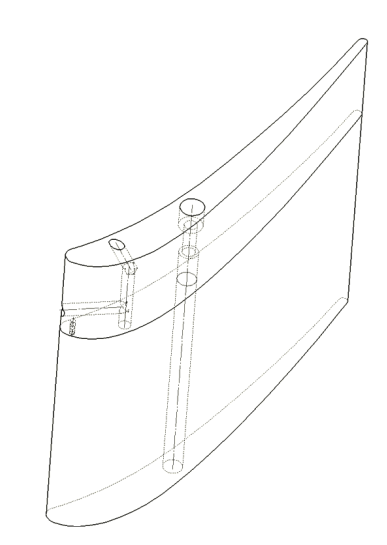

Abbildung 5.2: Anordnung der 45◦ geneigten passiven Einblasung

weiten, um den Richtungseinfluss der Einblasung auf die Sperrwirkung zu untersuchen. Abbil-dung [5.1](#page-4-4) zeigt das analytische Modell aus [\[3\]](#page-4-0), worin eine weitere Erhöhung der Sperrwirkung mit einer Einblasung gegen die Richtung der Spaltströmung bei kleinen Spaltweiten erreicht werden kann. Die Realisierung der 45◦ Einblasung bei der S180-Geometrie ist in Abbildung  $5.2$  zu sehen. Diese Anordung der  $45^\circ$  Einblasung der S180-Geometrie wird gefertigt und für Messungen am Windkanal des IET verwendet.

### Literatur

- <span id="page-4-1"></span>[1] Hamik, M.: Reduktion der Spaltverluste in einem axialen Turbinengitter durch passive Einblasung, TU Wien, Diss., April 2007.
- <span id="page-4-3"></span>[2] Hamik, M. ; Willinger, R.: An Innovative Passive Tip-Leakage Control Method for Axial Turbines: Basic Concept and Performance Potential. In: Journal of Thermal Sience Vol. 16, No. 3 (2007), S. 215–222
- <span id="page-4-0"></span>[3] Hamik, M. ; Willinger, R.: An Innovative Passive Tip-Leakage Control Method for Axial Turbines: Linear Cascade Wind Tunnel Results. In: ASME Paper GT2008-50056 (2008)
- <span id="page-4-2"></span>[4] Willinger, R.: Beitrag zur aerodynamischen Wechselwirkung zwischen axialer Turbinenstufe und nachgeschaltetem Diffusor, TU Wien, Diss., Jänner 1997.